## **Hardware Design**

Project Outline for Aaron

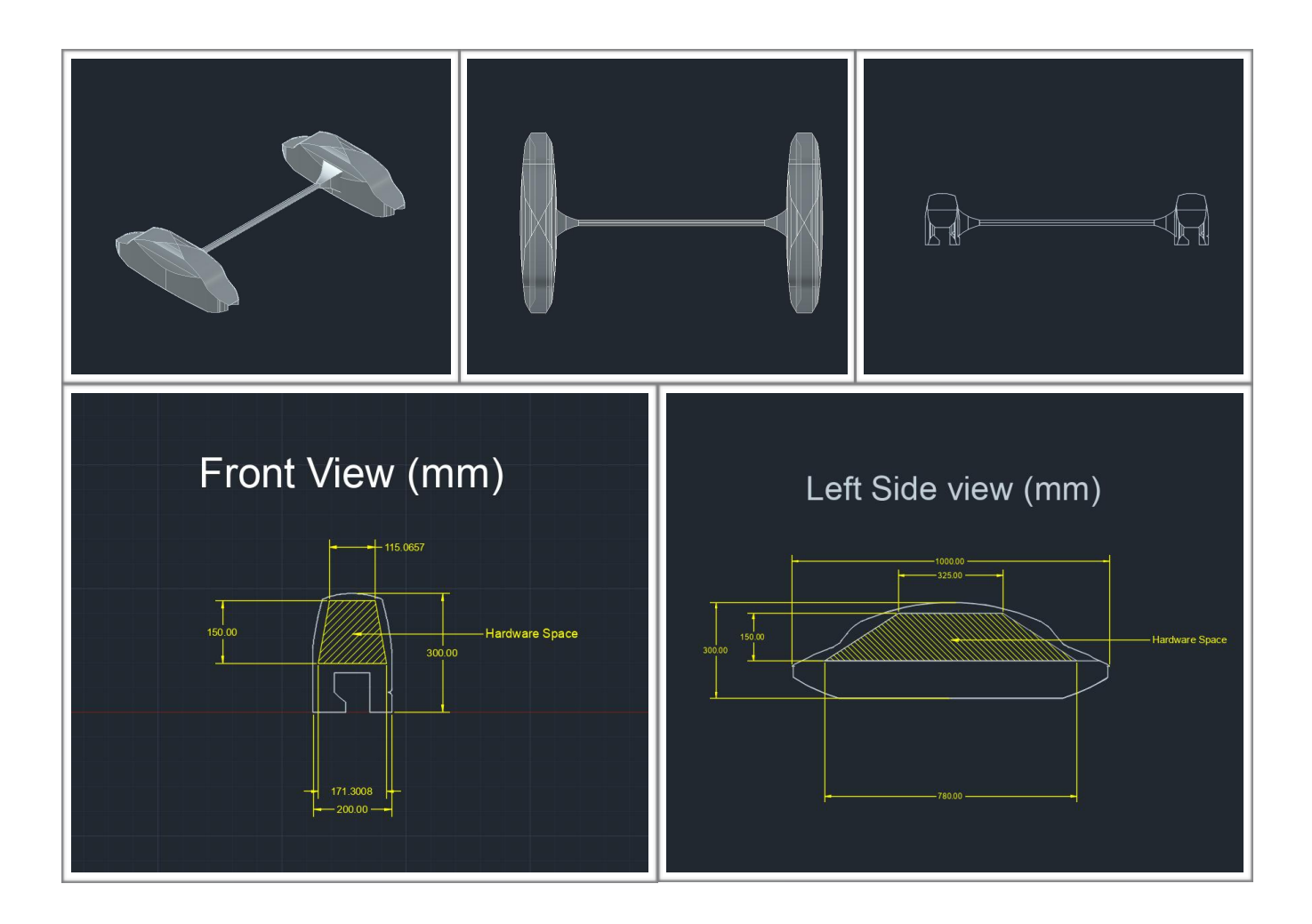

Hello Aaron, our team successfully was able to get all four people for the completion of this project, which is awesome! That being said, there is a lot of room for confusion, misinterpretation, and error, since all four of us are trying to tackle one idea! Therefore, for organizational purposes, I have attached a table below, outlining what you should complete in order for this hack to go smoothly.

Please read the table below beforehand, so that when the hackathon begins, we can hit the ground running!

(Please note, I am not trying to micromanage the team and you are free to make changes! However I am doing this so there is consistency between the hardware and the software components of this project. Have fun!)

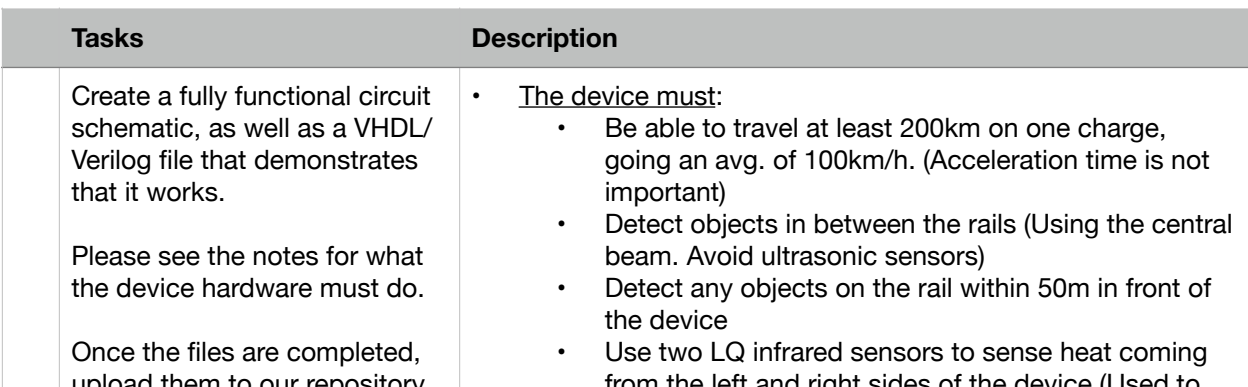

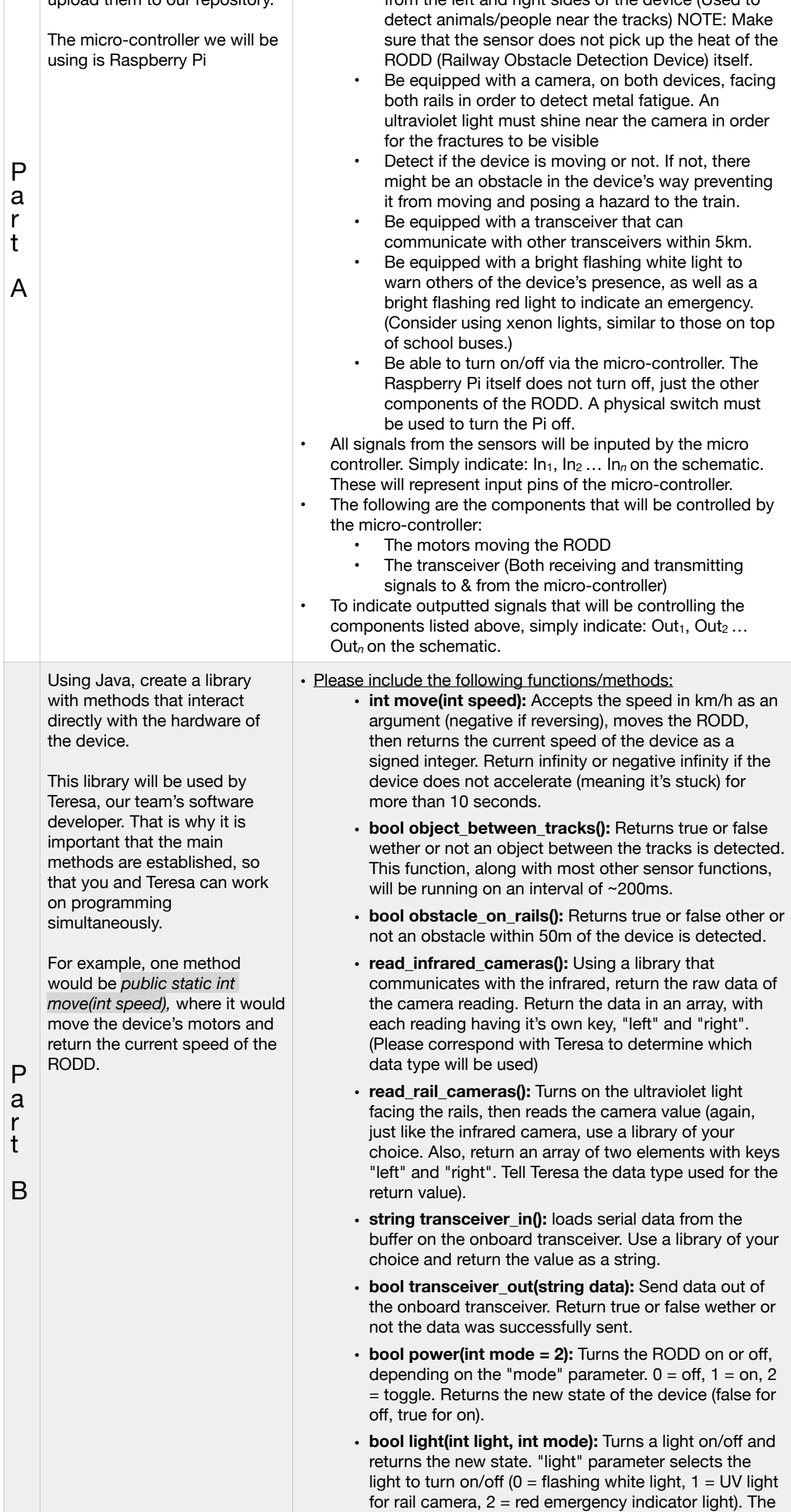

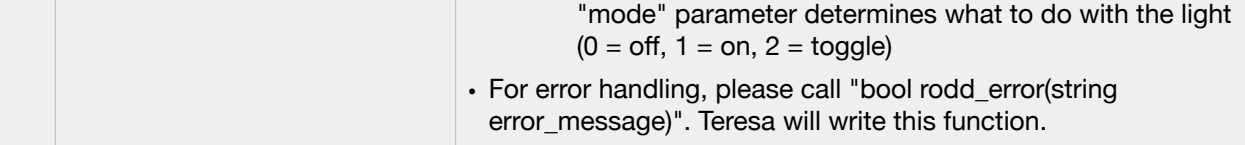